## TVCC EMPLOYEE ABSENCE REPORT

| Name                                                                                                    |                |           |                |             |            |          | īV    | IN#             |           |                         |
|----------------------------------------------------------------------------------------------------|----------------|-----------|----------------|-------------|------------|----------|-------|-----------------|-----------|-------------------------|
| Campus:                                                                                                    | Athens         | Palestine | Terrell        | Kaufmar     | n u        | ) #K     | Date  |                 |           |                         |
| List Date(s) Absent; Select Amount of Time Absent (1/2 day/full day), or enter # of hours, and then select Reason for Absence: Vacation, Comp, and Personal Days should be requested in advance. Sick, W/O Pay, and On-the-Job Injury/Return to Work should be completed immediately upon returning to work (employee or supervisor). |                |           |                |             |            |          |       |                 |           |                         |
| /                                                                                                    | _/             | ½-day     | full-day       | _hours \$   | Sick \     | /acation | Comp  | Personal        | Jury Duty | **Injury/Return to Work |
| /                                                                                                    | _/             | ½-day     | full-day       | _hours \$   | Sick \     | /acation | Comp  | Personal        | Jury Duty | **Injury/Return to Work |
| /                                                                                                    | _/             | ½-day     | full-day       | _hours \$   | Sick \     | /acation | Comp  | Personal        | Jury Duty | **Injury/Return to Work |
| /                                                                                                    | _/             | ½-day     | full-day       | _hours \$   | Sick \     | /acation | Comp  | Personal        | Jury Duty | **Injury/Return to Work |
| /                                                                                                    | _/             | ½-day     | full-day       | _hours \$   | Sick \     | /acation | Comp  | Personal        | Jury Duty | **Injury/Return to Work |
| /                                                                                                    | _/             | ½-day     | full-day       | _hours \$   | Sick \     | /acation | Comp  | Personal        | Jury Duty | **Injury/Return to Work |
| /                                                                                                    | _/             | ½-day     | full-day       | _hours \$   | Sick \     | /acation | Comp  | Personal        | Jury Duty | **Injury/Return to Work |
|                                                                                                    | s Signature (1 | Tynel     |                |             |            |          | Supen | visor's Signatu | Ire       |                         |
|                                                                                                    |                |           | reports with i | insurance c | arrier for | each abs | •     | •               |           | s of employee returning |
| back to wo                                                                                                    |                |           | •              |             |            |          |       |                 | ,         | , , , , ,               |

This form works best with Internet Explorer.

PER0059 (10/17)

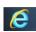